#### ФЕДЕРАЛЬНОЕ АГЕНТСТВО ЖЕЛЕЗНОДОРОЖНОГО ТРАНСПОРТА

Федеральное государственное бюджетное образовательное учреждение высшего образования «Иркутский государственный университет путей сообщения» (ФГБОУ ВО ИрГУПС)

> УТВЕРЖДЕНА приказом ректора от «31» мая 2024 г. № 425-1

# **Б1.О.14 Системы искусственного интеллекта**

рабочая программа дисциплины

Специальность/направление подготовки – 09.04.04 Программная инженерия Специализация/профиль – Методология разработки программно-информационных систем Квалификация выпускника – Магистр Форма и срок обучения – очная форма 2 года Кафедра-разработчик программы – Информационные системы и защита информации

Общая трудоемкость в з.е. – 3 Часов по учебному плану (УП) – 108 Формы промежуточной аттестации очная форма обучения: зачет 3 семестр

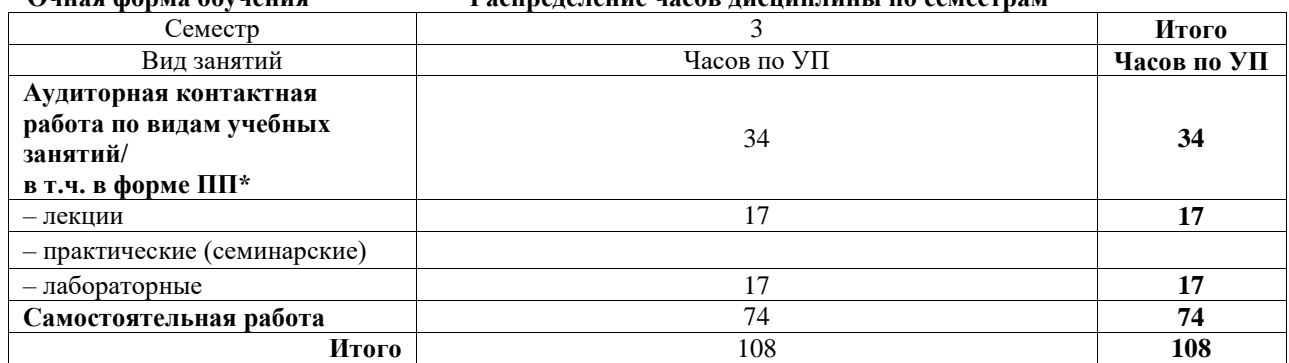

**Очная форма обучения Распределение часов дисциплины по семестрам**

### ИРКУТСК

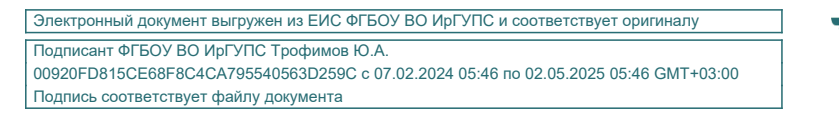

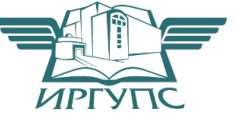

Рабочая программа дисциплины разработана в соответствии с федеральным государственным образовательным стандартом высшего образования – магистратура по направлению подготовки 09.04.04 Программная инженерия, утвержденным Приказом Министерства науки и высшего образования Российской Федерации от 19.09.2017 № 932.

Программу составил(и): д.т.н., доцент, профессор, Л.В. Аршинский

Рабочая программа рассмотрена и одобрена для использования в учебном процессе на заседании кафедры «Информационные системы и защита информации», протокол от «21» мая 2024 г. № 11

Зав. кафедрой, к. э. н, доцент Т.К. Кириллова

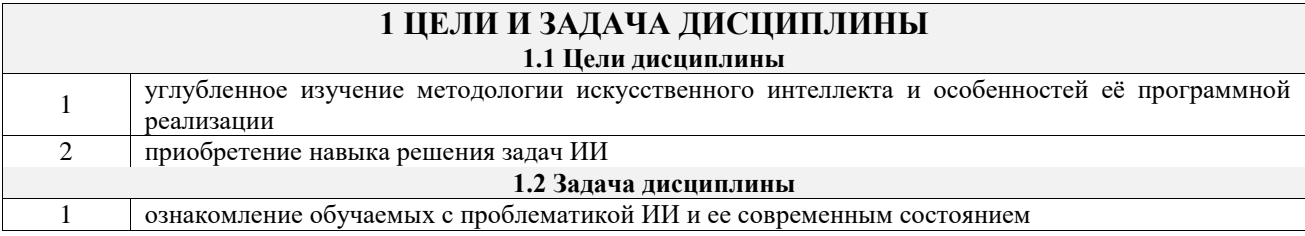

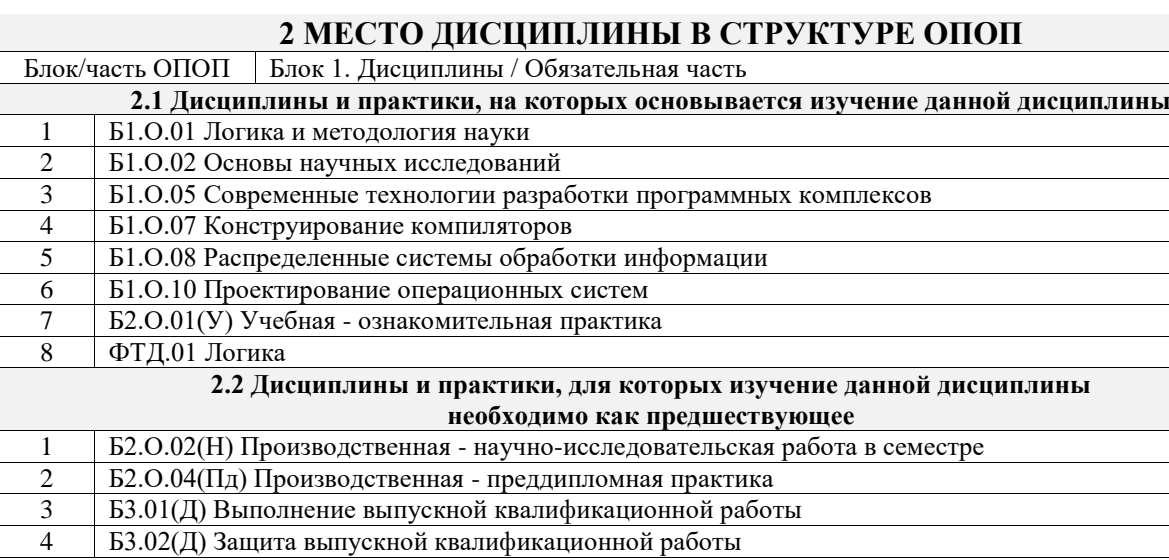

## **3 ПЛАНИРУЕМЫЕ РЕЗУЛЬТАТЫОБУЧЕНИЯ ПО ДИСЦИПЛИНЕ, СООТНЕСЕННЫЕ С ТРЕБОВАНИЯМИ К РЕЗУЛЬТАТАМ ОСВОЕНИЯ ОБРАЗОВАТЕЛЬНОЙ ПРОГРАММЫ**

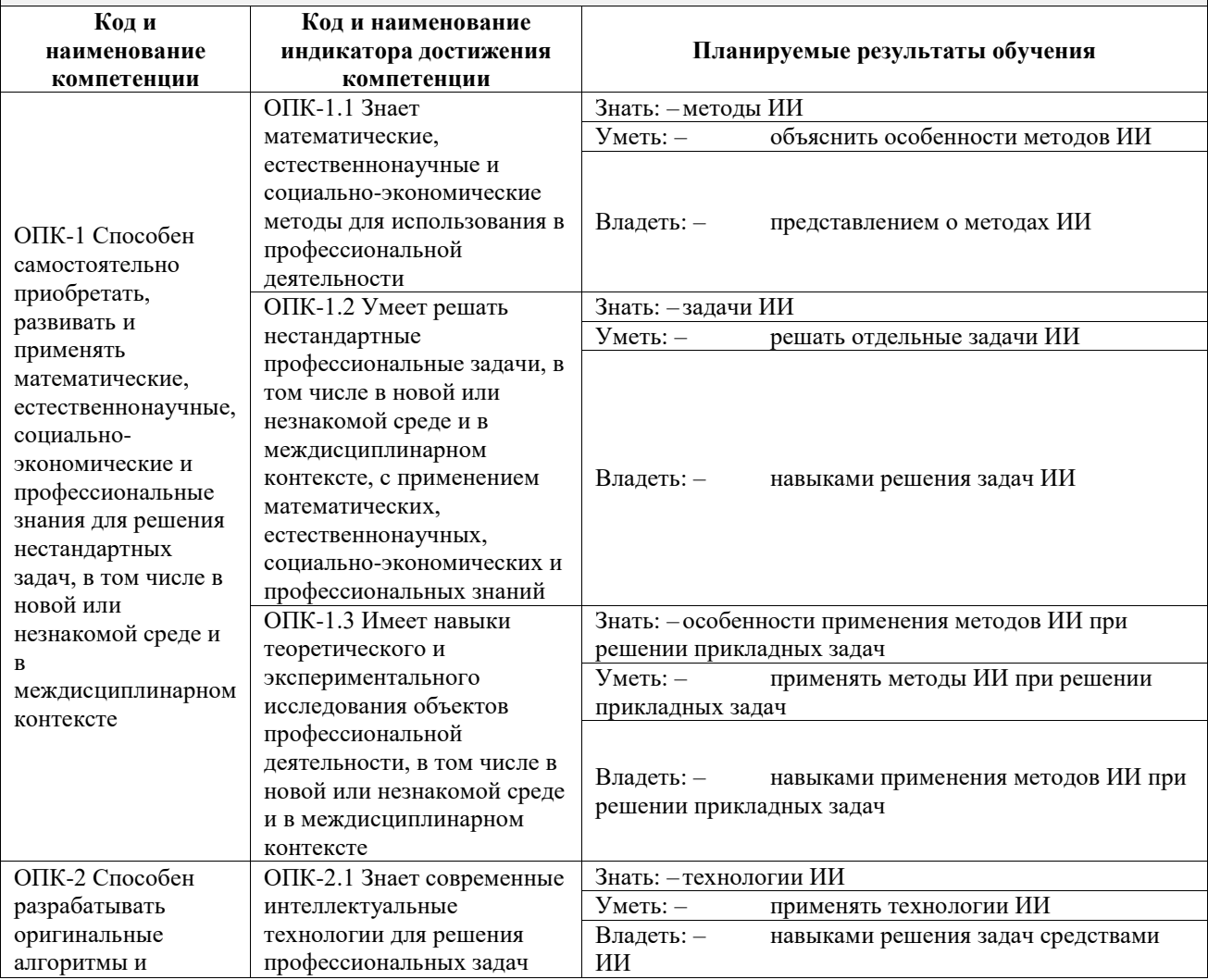

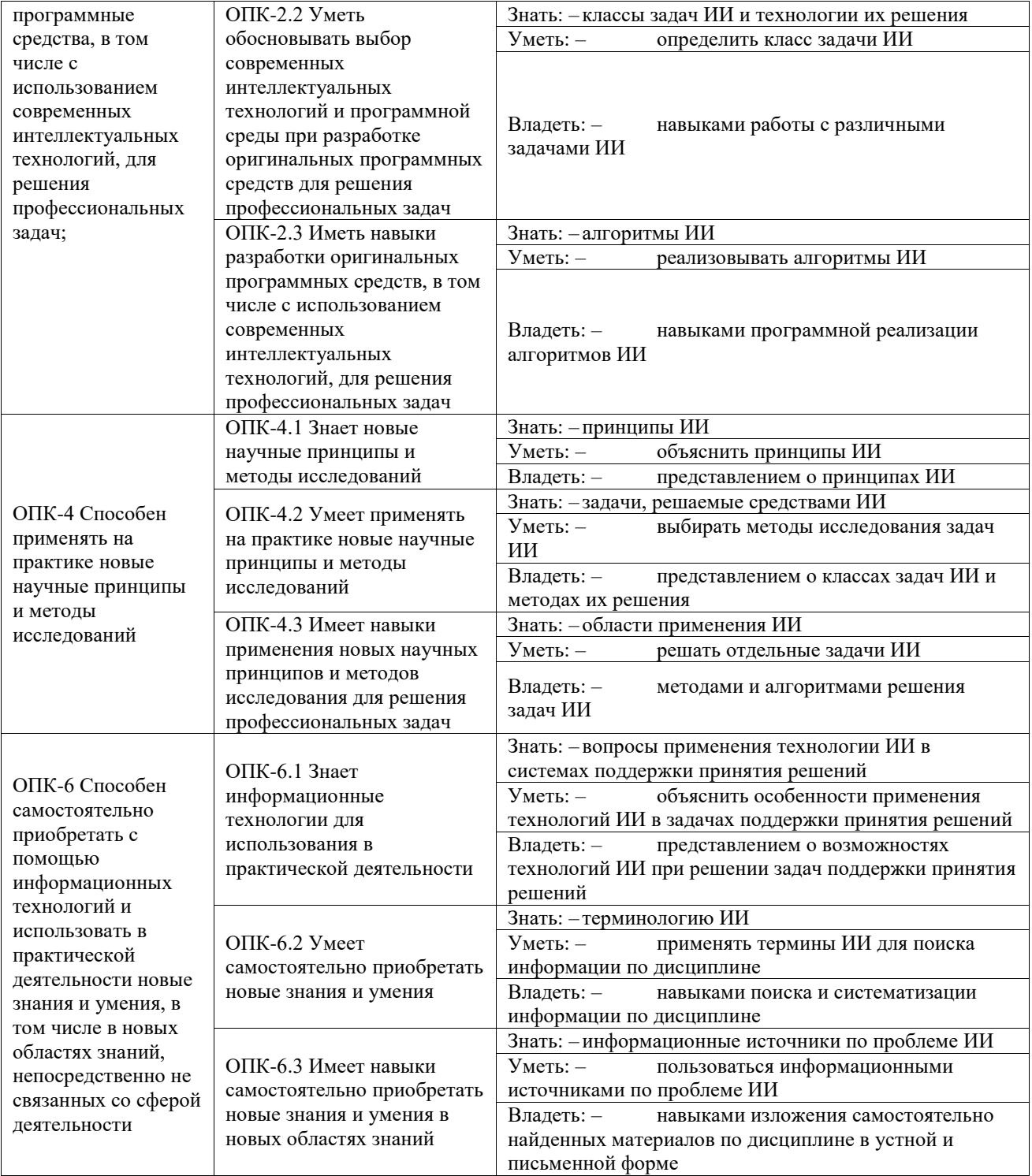

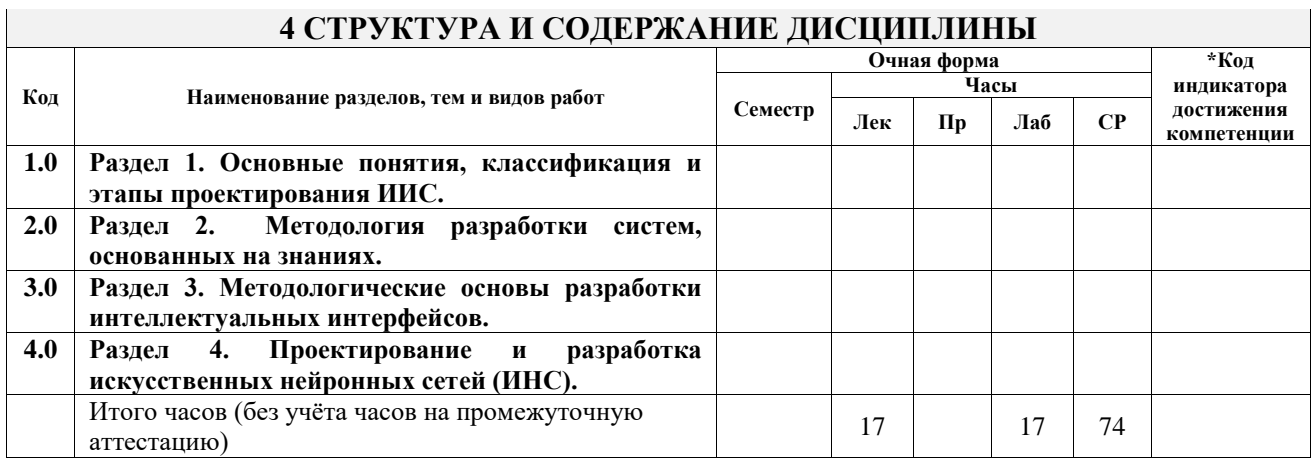

## **5 ФОНД ОЦЕНОЧНЫХ СРЕДСТВ ДЛЯ ПРОВЕДЕНИЯ ТЕКУЩЕГО КОНТРОЛЯ УСПЕВАЕМОСТИ И ПРОМЕЖУТОЧНОЙ АТТЕСТАЦИИ ОБУЧАЮЩИХСЯ ПО ДИСЦИПЛИНЕ**

Фонд оценочных средств для проведения текущего контроля успеваемости и промежуточной аттестации по дисциплине оформлен в виде приложения № 1 к рабочей программе дисциплины и размещен в электронной информационно-образовательной среде Университета, доступной обучающемуся через его личный кабинет

# **6 УЧЕБНО-МЕТОДИЧЕСКОЕ И ИНФОРМАЦИОННОЕ ОБЕСПЕЧЕНИЕ ДИСЦИПЛИНЫ**

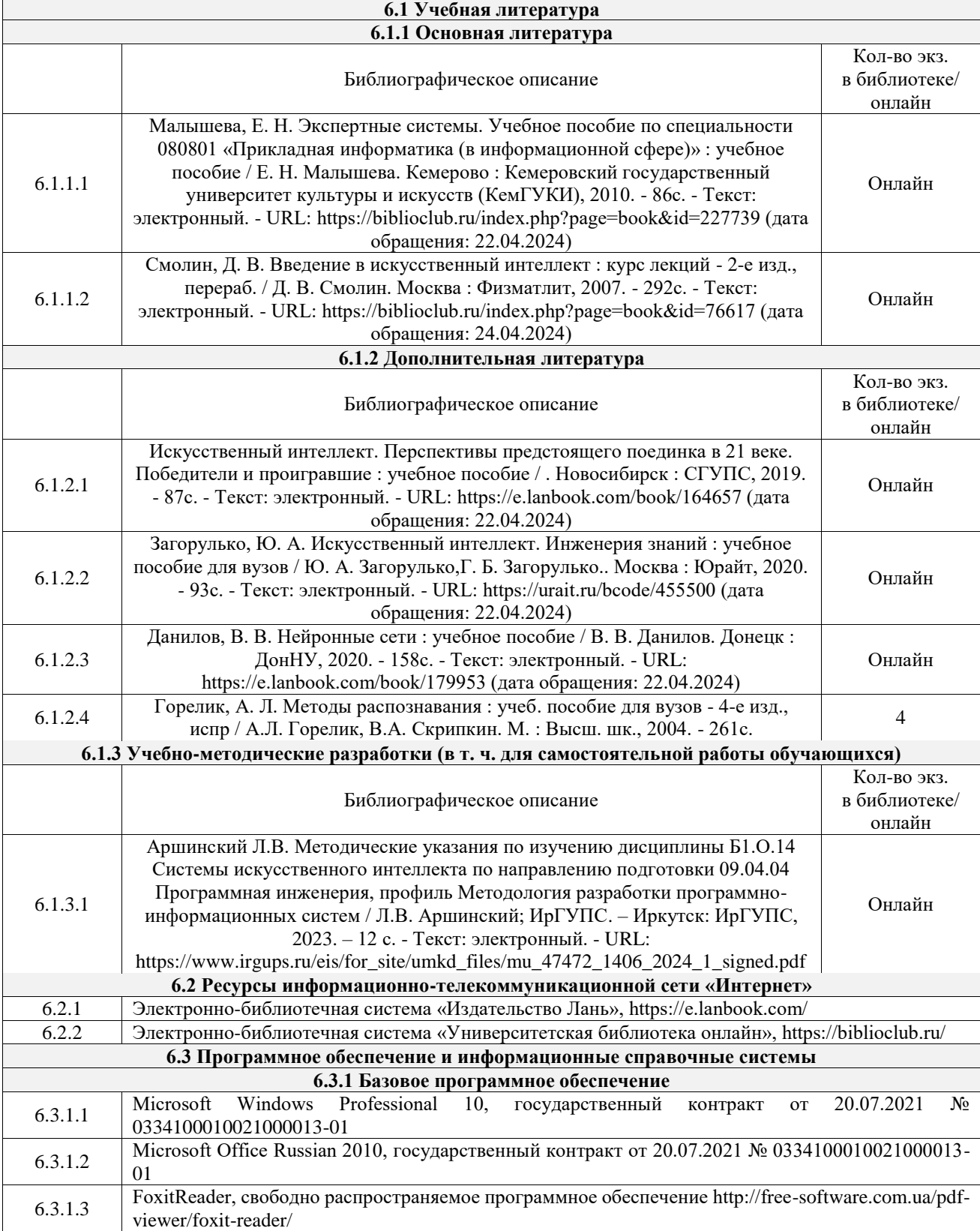

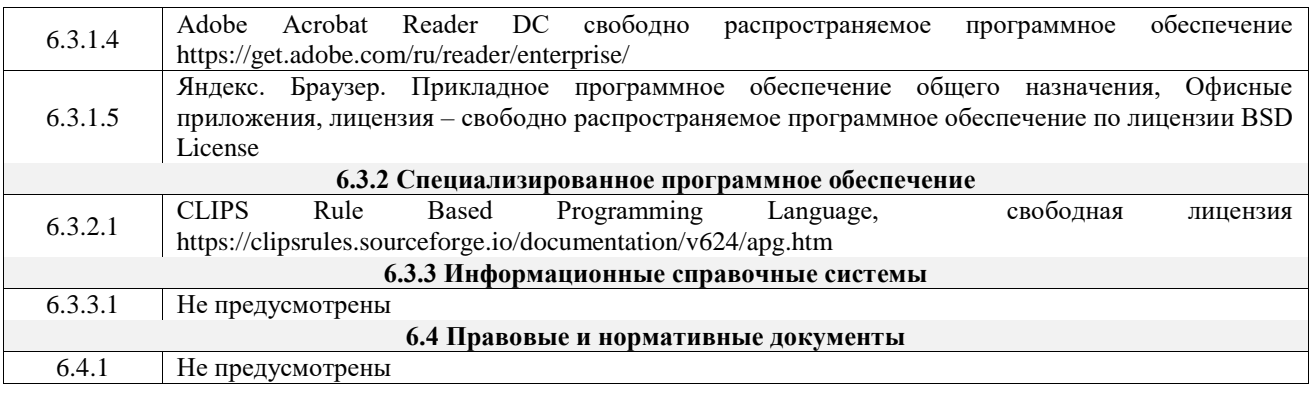

# **7 ОПИСАНИЕ МАТЕРИАЛЬНО-ТЕХНИЧЕСКОЙ БАЗЫ, НЕОБХОДИМОЙ ДЛЯ ОСУЩЕСТВЛЕНИЯ УЧЕБНОГО ПРОЦЕССА ПО ДИСЦИПЛИНЕ**

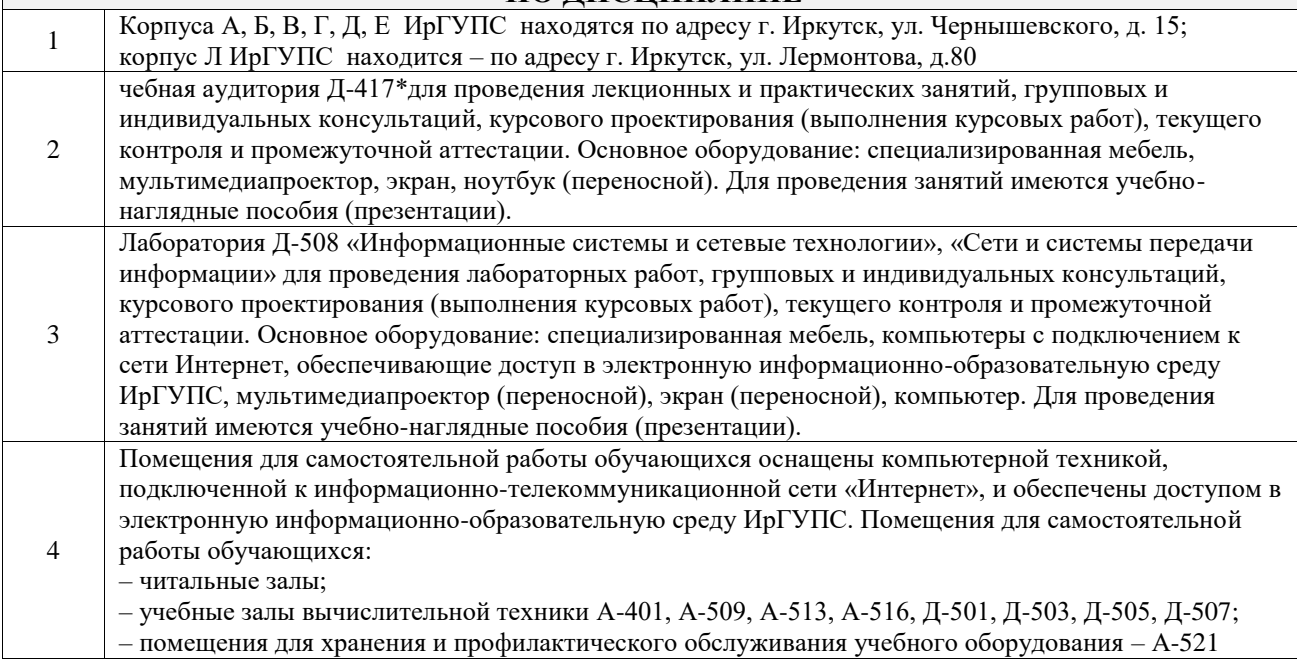

# **8 МЕТОДИЧЕСКИЕ УКАЗАНИЯ ДЛЯ ОБУЧАЮЩИХСЯ ПО ОСВОЕНИЮ ДИСЦИПЛИНЫ**

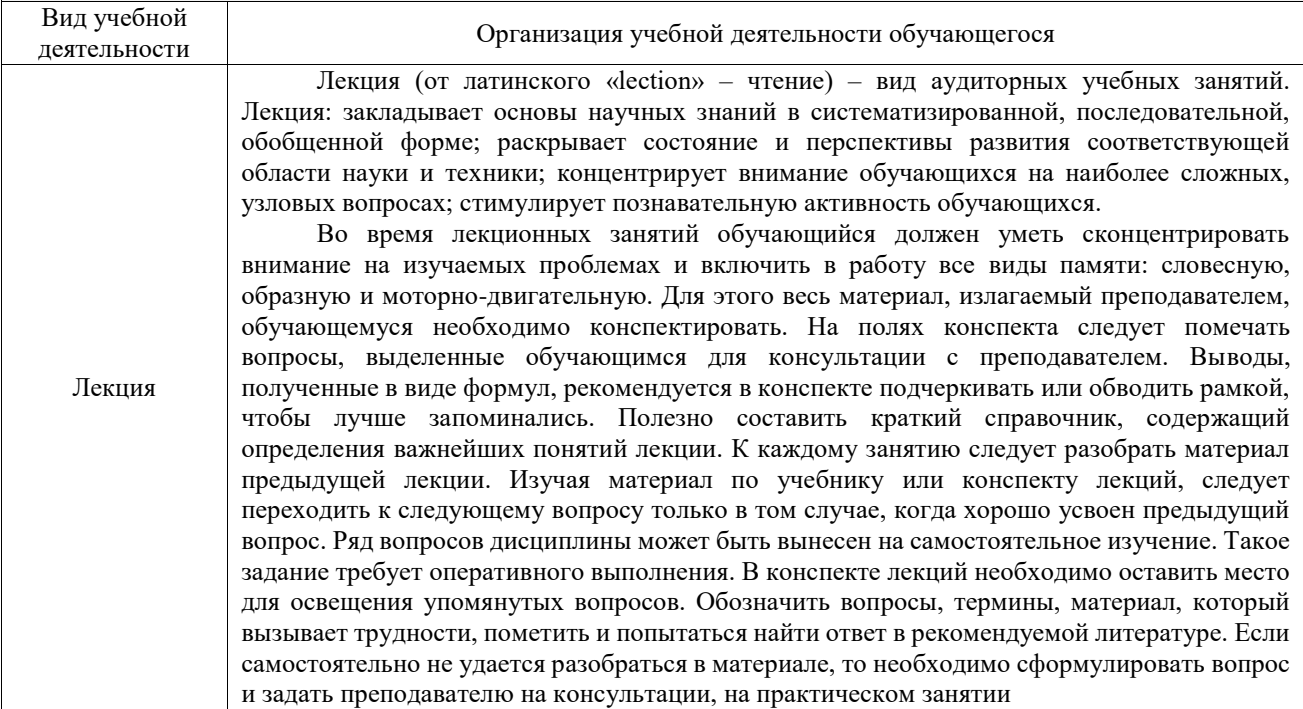

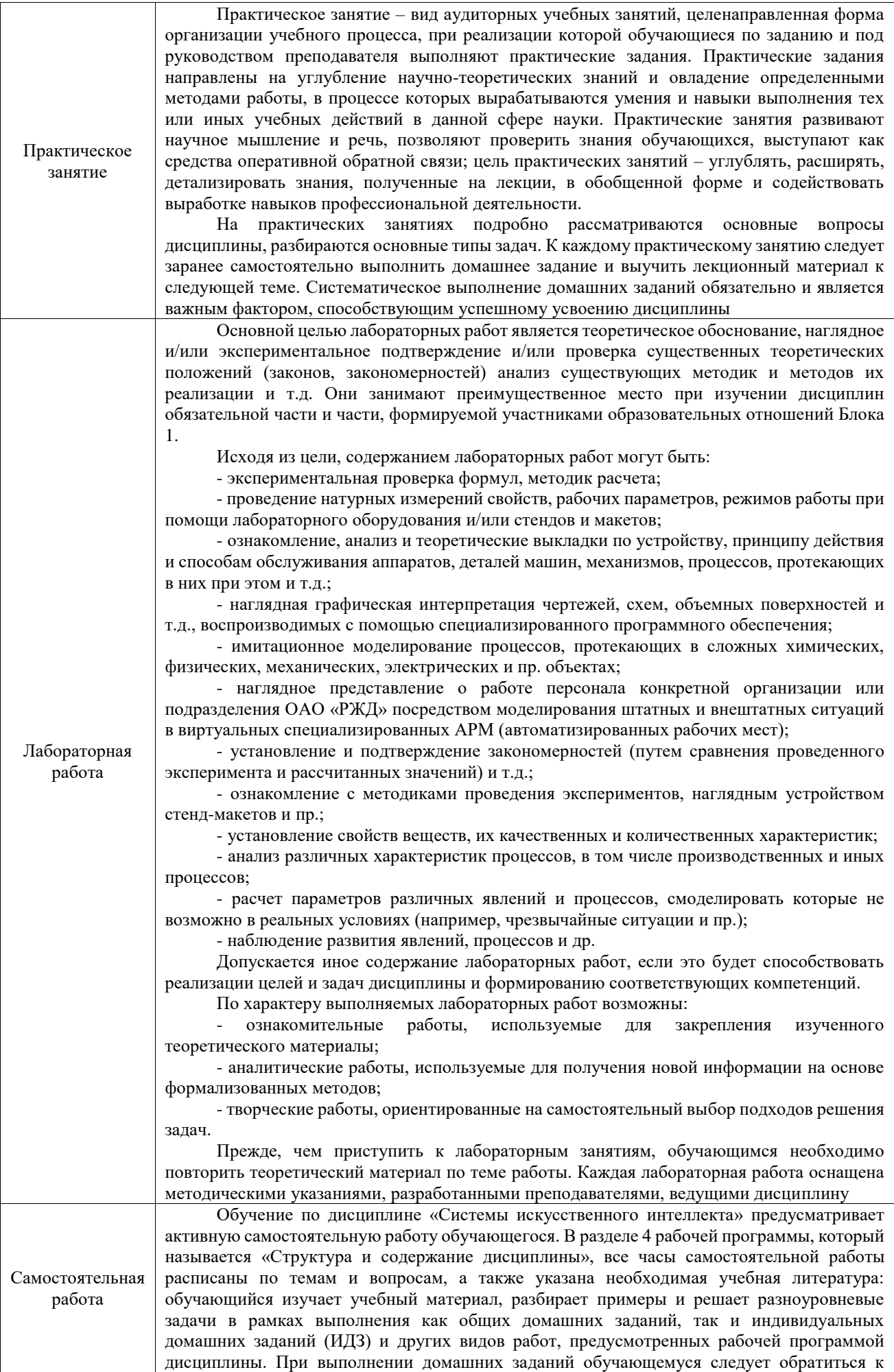

задачам, решенным на предыдущих практических занятиях, решенным домашним работам, а также к примерам, приводимым лектором. Если этого будет недостаточно для выполнения всей работы можно дополнительно воспользоваться учебными пособиями, приведенными в разделе 6.1 «Учебная литература». Если, несмотря на изученный материал, задание выполнить не удается, то в обязательном порядке необходимо посетить консультацию преподавателя, ведущего практические занятия, и/или консультацию лектора. Домашние задания, индивидуальные домашние задания и другие работы, предусмотренные рабочей программой дисциплины должны быть выполнены обучающимся в установленные преподавателем сроки в соответствии с требованиями к оформлению текстовой и графической документации, сформулированным в Положении «Требования к оформлению текстовой и графической документации. Нормоконтроль» Комплекс учебно-методических материалов по всем видам учебной деятельности, предусмотренным рабочей

программой дисциплины (модуля), размещен в электронной информационно-образовательной среде ИрГУПС, доступной обучающемуся через его личный кабинет

**Приложение № 1 к рабочей программе**

# **ФОНД ОЦЕНОЧНЫХ СРЕДСТВ**

# **для проведения текущего контроля успеваемости и промежуточной аттестации**

Фонд оценочных средств (ФОС) является составной частью нормативнометодического обеспечения системы оценки качества освоения обучающимися образовательной программы.

Фонд оценочных средств предназначен для использования обучающимися, преподавателями, администрацией ИрГУПС, а также сторонними образовательными организациями для оценивания качества освоения образовательной программы и уровня сформированности компетенций у обучающихся.

Задачами ФОС являются:

– оценка достижений обучающихся в процессе изучения дисциплины;

– обеспечение соответствия результатов обучения задачам будущей профессиональной деятельности через совершенствование традиционных и внедрение инновационных методов обучения в образовательный процесс;

– самоподготовка и самоконтроль обучающихся в процессе обучения.

Фонд оценочных средств сформирован на основе ключевых принципов оценивания: валидность, надежность, объективность, эффективность.

Для оценки уровня сформированности компетенций используется трехуровневая система:

– минимальный уровень освоения, обязательный для всех обучающихся по завершению освоения образовательной программы; дает общее представление о виде деятельности, основных закономерностях функционирования объектов профессиональной деятельности, методов и алгоритмов решения практических задач;

– базовый уровень освоения, превышение минимальных характеристик сформированности компетенций; позволяет решать типовые задачи, принимать профессиональные и управленческие решения по известным алгоритмам, правилам и методикам;

– высокий уровень освоения, максимально возможная выраженность характеристик компетенций; предполагает готовность решать практические задачи повышенной сложности, нетиповые задачи, принимать профессиональные и управленческие решения в условиях неполной определенности, при недостаточном документальном, нормативном и методическом обеспечении.

# **2. Перечень компетенций, в формировании которых участвует дисциплина.**

# **Программа контрольно-оценочных мероприятий. Показатели оценивания компетенций, критерии оценки**

Дисциплина «Системы искусственного интеллекта» участвует в формировании компетенций:

ОПК-1. Способен самостоятельно приобретать, развивать и применять математические, естественнонаучные, социально-экономические и профессиональные знания для решения нестандартных задач, в том числе в новой или незнакомой среде и в междисциплинарном контексте

ОПК-2. Способен разрабатывать оригинальные алгоритмы и программные средства, в том числе с использованием современных интеллектуальных технологий, для решения профессиональных задач;

ОПК-4. Способен применять на практике новые научные принципы и методы исследований

ОПК-6. Способен самостоятельно приобретать с помощью информационных технологий и использовать в практической деятельности новые знания и умения, в том числе в новых областях знаний, непосредственно не связанных со сферой деятельности

**Программа контрольно-оценочных мероприятий очная форма обучения**

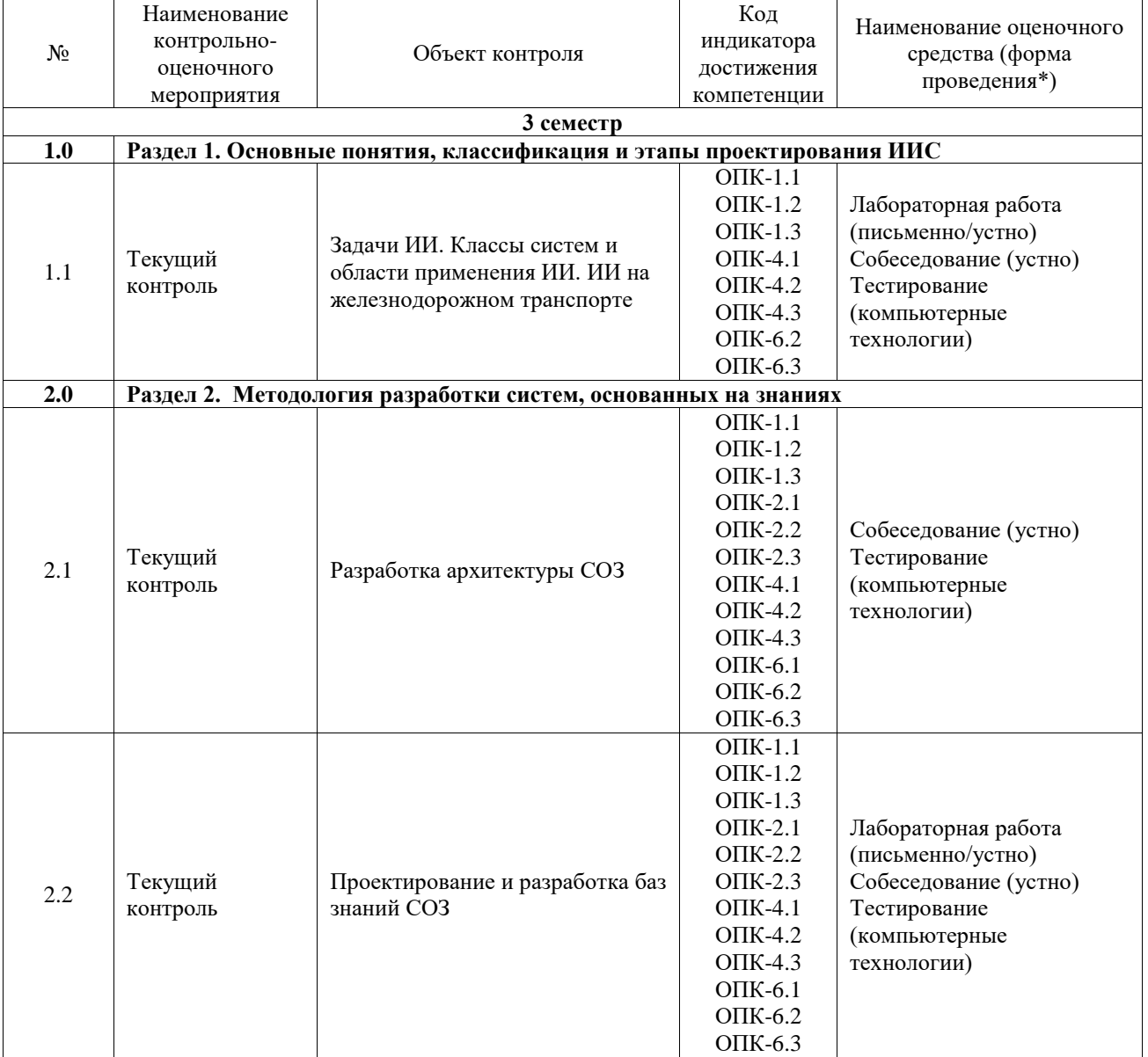

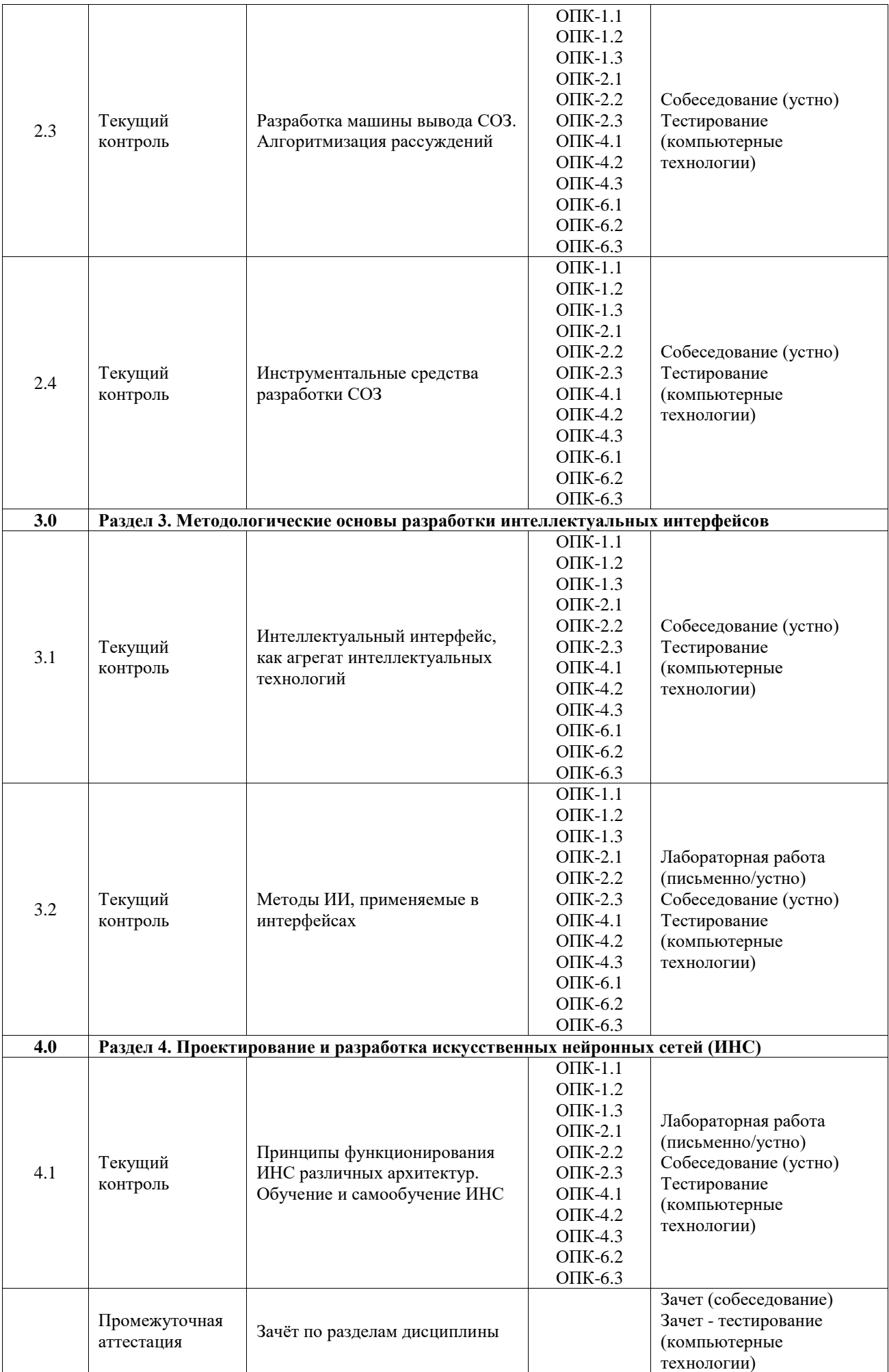

\*Форма проведения контрольно-оценочного мероприятия: устно, письменно, компьютерные технологии.

#### **Описание показателей и критериев оценивания компетенций. Описание шкал оценивания**

Контроль качества освоения дисциплины включает в себя текущий контроль успеваемости и промежуточную аттестацию. Текущий контроль успеваемости и промежуточная аттестация обучающихся проводятся в целях установления соответствия достижений обучающихся поэтапным требованиям образовательной программы к результатам обучения и формирования компетенций.

Текущий контроль успеваемости – основной вид систематической проверки знаний, умений, навыков обучающихся. Задача текущего контроля – оперативное и регулярное управление учебной деятельностью обучающихся на основе обратной связи и корректировки. Результаты оценивания учитываются в виде средней оценки при проведении промежуточной аттестации.

Для оценивания результатов обучения используется четырехбалльная шкала: «отлично», «хорошо», «удовлетворительно», «неудовлетворительно» и двухбалльная шкала: «зачтено», «не зачтено».

Перечень оценочных средств, используемых для оценивания компетенций, а также краткая характеристика этих средств приведены в таблице.

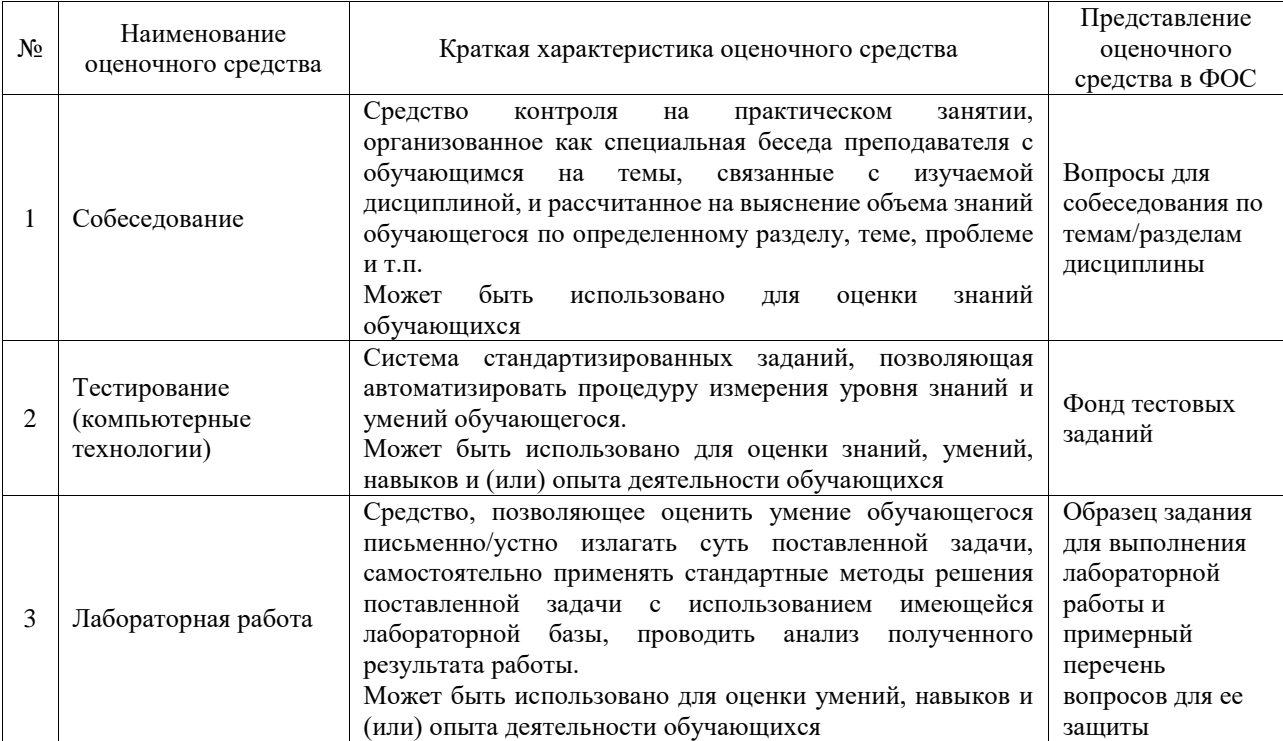

#### Текущий контроль

#### Промежуточная аттестация

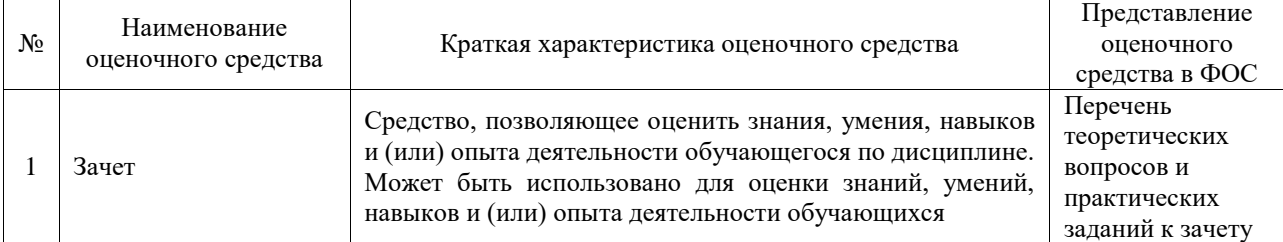

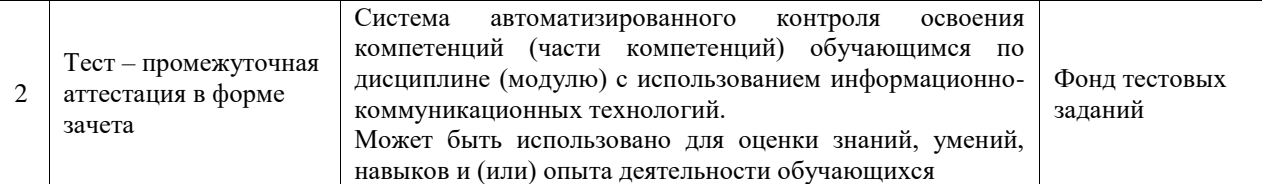

### **Критерии и шкалы оценивания компетенций в результате изучения дисциплины при проведении промежуточной аттестации в форме зачета. Шкала оценивания уровня освоения компетенций**

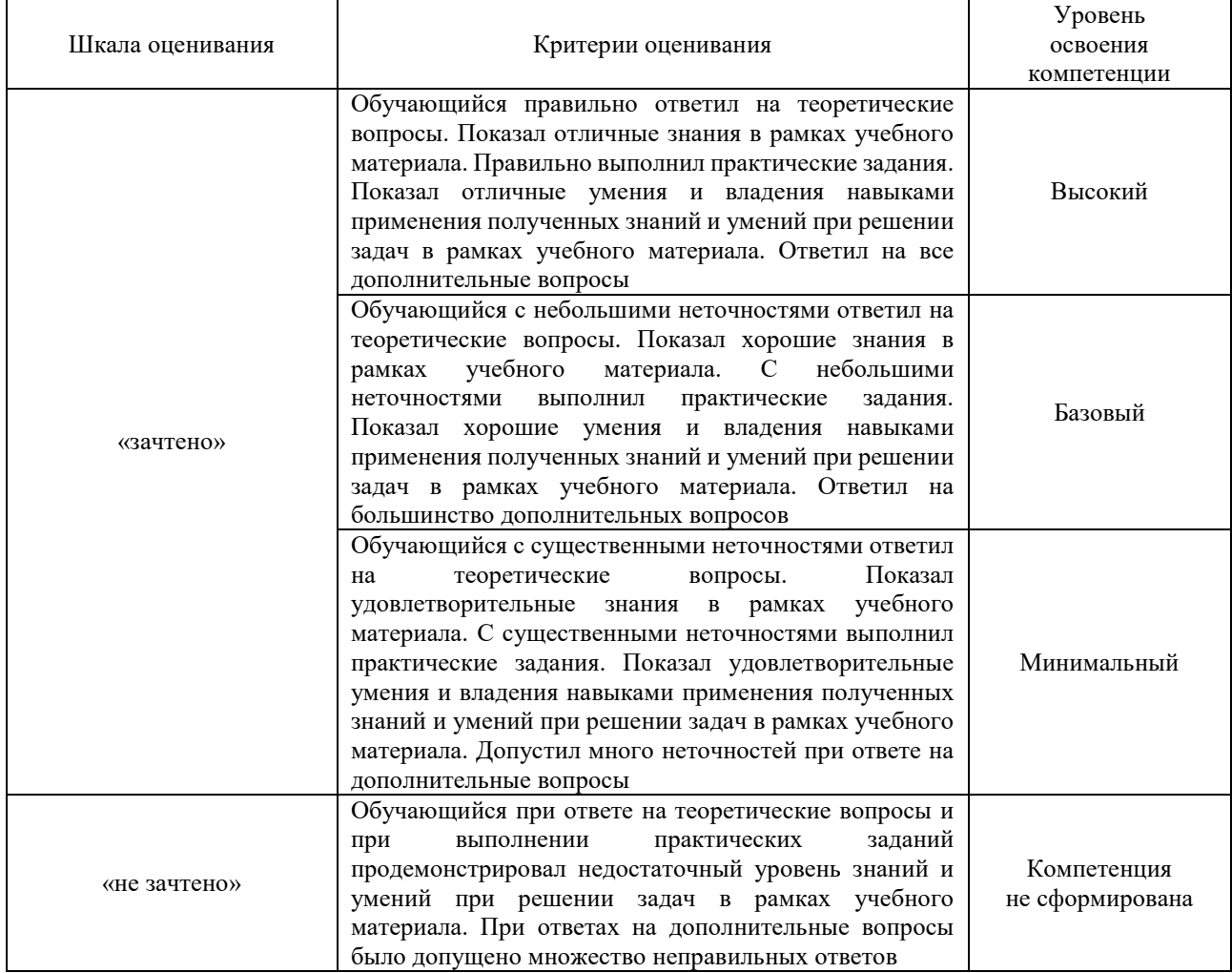

#### Тест – промежуточная аттестация в форме зачета

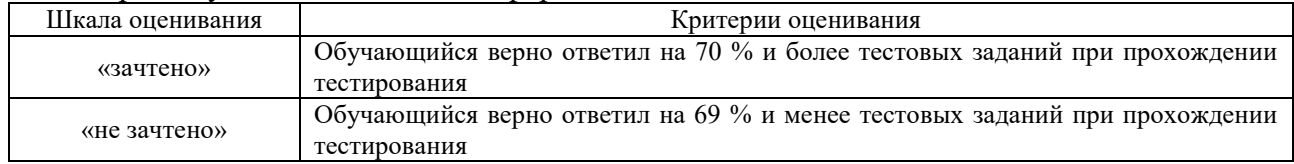

# **Критерии и шкалы оценивания результатов обучения при проведении текущего контроля успеваемости**

Собеседование

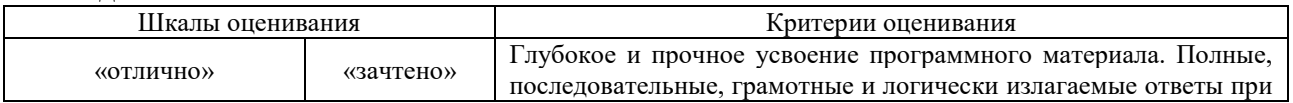

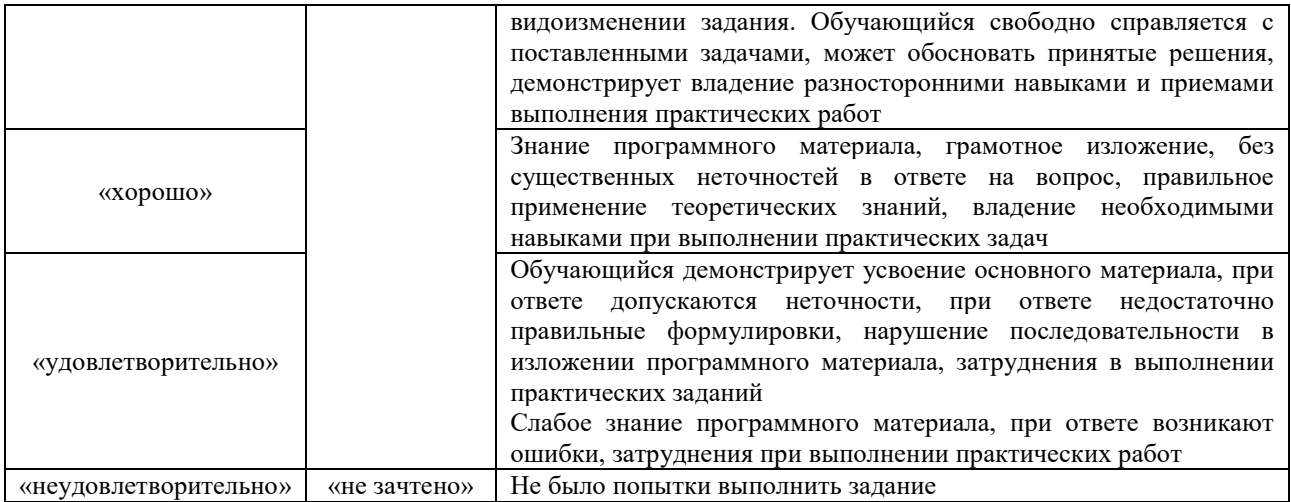

#### Тестирование

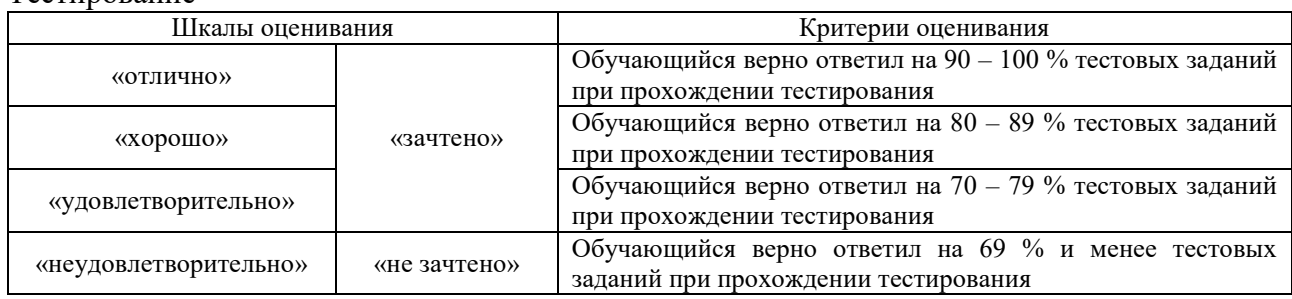

# Лабораторная работа

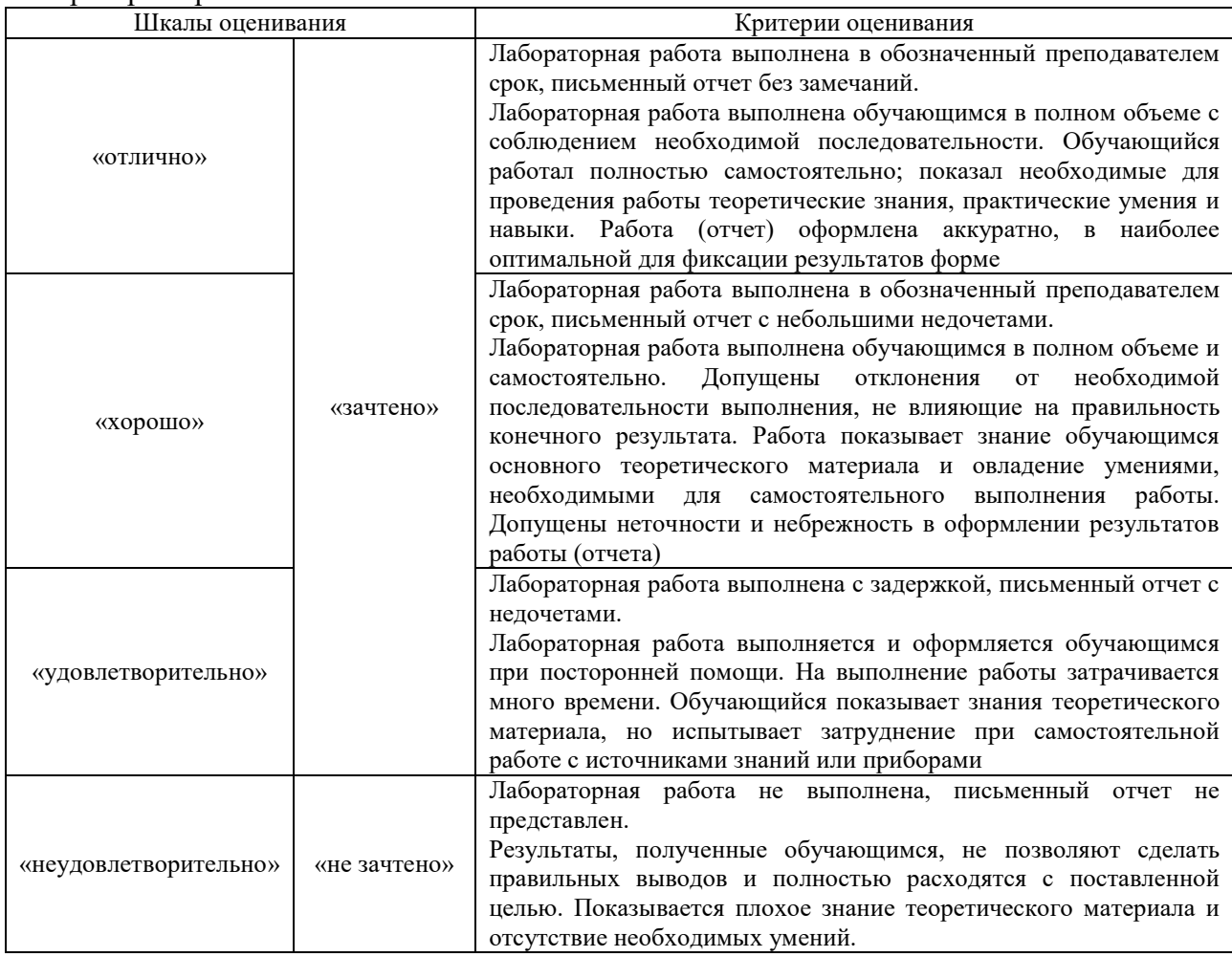

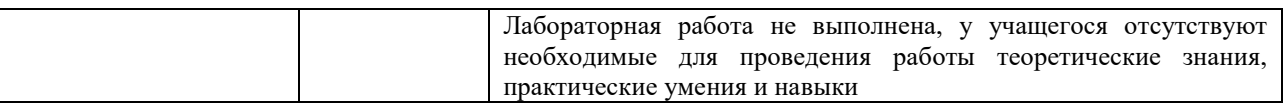

# **3. Типовые контрольные задания или иные материалы, необходимые для оценки знаний, умений, навыков и (или) опыта деятельности**

### **3.1 Типовые контрольные задания для проведения собеседования**

Контрольные варианты заданий выложены в электронной информационнообразовательной среде ИрГУПС, доступной обучающемуся через его личный кабинет. Ниже приведен образец типовых вариантов заданий для проведения собеседований.

Образец типового варианта вопросов для проведения собеседования «Задачи ИИ. Классы систем и области применения ИИ. ИИ на железнодорожном транспорте»

1. Задачи ЖТ, решаемые с помощью ИИ

2. Примеры применения ИИ на ЖТ

Образец типового варианта вопросов для проведения собеседования «Разработка архитектуры СОЗ»

1. Особенности разработки архитектуры СОЗ

Образец типового варианта вопросов для проведения собеседования «Проектирование и разработка баз знаний СОЗ»

1. Особенности разработки БЗ СОЗ

Образец типового варианта вопросов для проведения собеседования «Разработка машины вывода СОЗ. Алгоритмизация рассуждений» 1. Принципы работы машины вывода в СОЗ

Образец типового варианта вопросов для проведения собеседования «Инструментальные средства разработки СОЗ»

1. Примеры инструментальных средств разработки СОЗ

Образец типового варианта вопросов для проведения собеседования «Интеллектуальный интерфейс, как агрегат интеллектуальных технологий»

- 1. Интерфейс на основе методов распознавания образов
- 2. Интерфейс на основе СОЗ
- 3. Состав интерфейса и решаемые задачи

Образец типового варианта вопросов для проведения собеседования «Методы ИИ, применяемые в интерфейсах»

1. Методы ИИ, применяемые в интерфейсах

Образец типового варианта вопросов для проведения собеседования «Принципы функционирования ИНС различных архитектур. Обучение и самообучение ИНС»

1. Примеры и особенности работы ИНС различных типов

### **3.2 Типовые контрольные задания для проведения тестирования**

Фонд тестовых заданий по дисциплине содержит тестовые задания, распределенные по разделам и темам, с указанием их количества и типа.

Структура фонда тестовых заданий по дисциплине

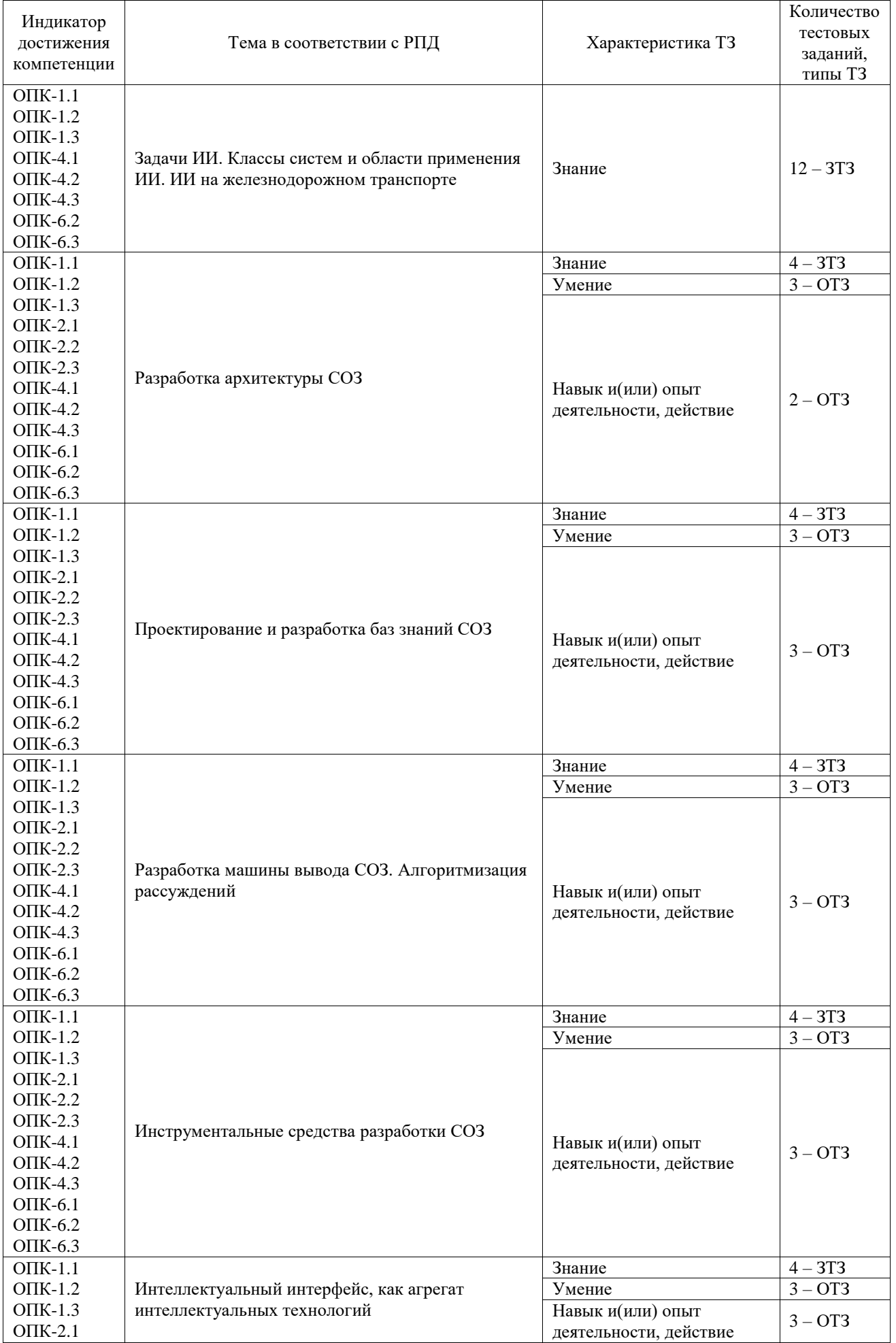

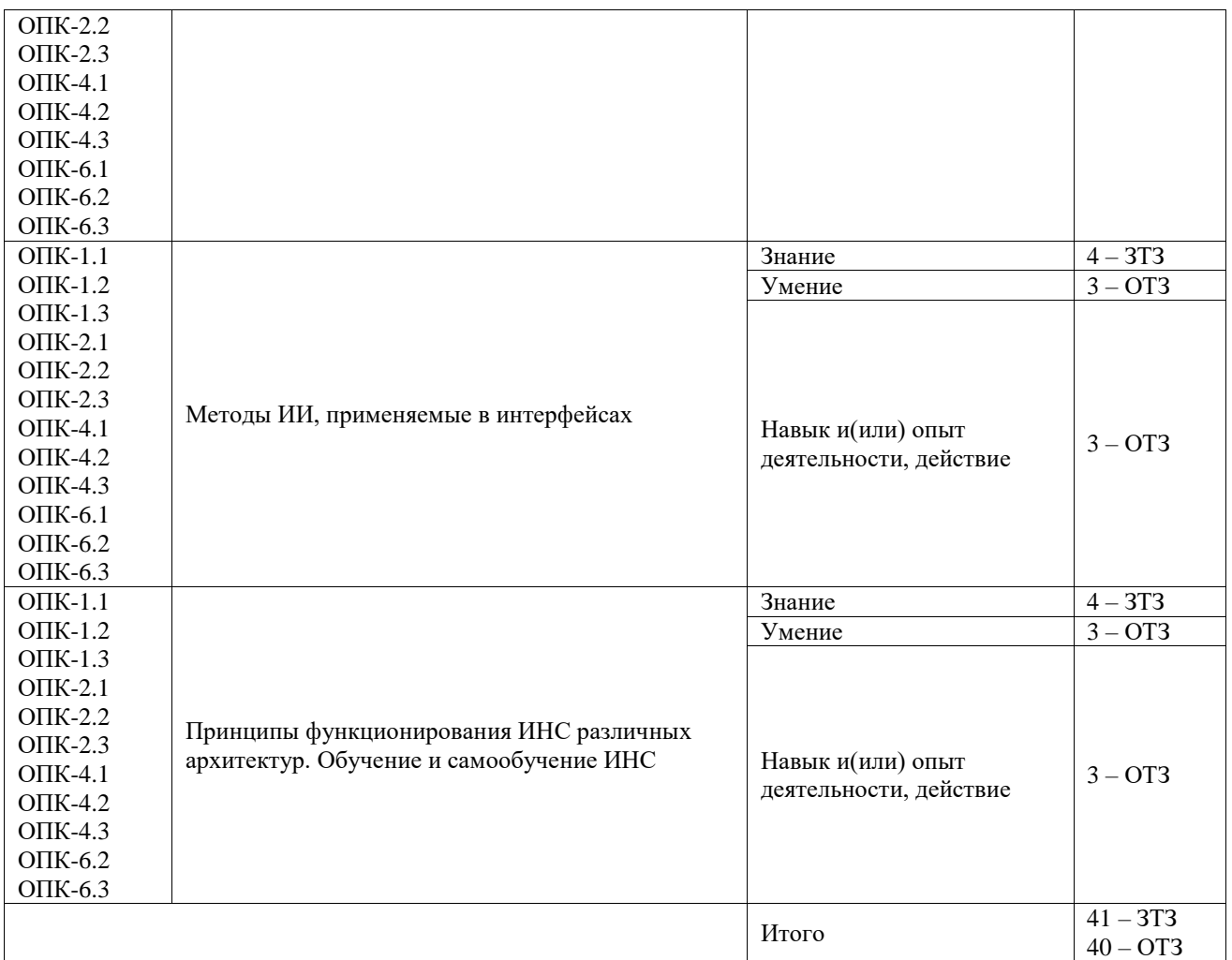

Полный комплект ФТЗ хранится в электронной информационно-образовательной среде ИрГУПС и обучающийся имеет возможность ознакомиться с демонстрационным вариантом ФТЗ.

Ниже приведен образец типового варианта итогового теста, предусмотренного рабочей программой дисциплины.

### 1. Выберите ответы. Методы классификации включают:

- А) статистические (вероятностные)
- Б) корреляционно-экстремальные методы
- В) лингвистические (структурные)
- Г) экспертные и граф-методы
- Д) нейросетевые технологии
- Е) автоматизированные технологии
- 2. Выберите ответы. К основным моделям знаний относятся:
	- А) сетевая
	- Б) фреймовая
	- В) логическая
	- Г) продукционная
	- Д) нейросетевая
- 3. Выберите ответы. Недостатками фреймовой модели являются:
	- А) высокая сложность систем в целом
	- Б) отсутствие строгой формализации
	- В) трудно внести изменение в иерархию
	- Г) затруднена обработка исключений
	- Д) высокие затраты на реализацию
- 4. Выберите ответы. Фрейм состоит из:
- А) имени
- Б) слотов
- В) выражений вида *ab*
- 5. Выберите ответы. Слот состоит из:
	- А) имени
	- Б) значений
	- В) выражений вида *ab*
- 6. Выберите правильный ответ. Ядром продукции в продукционной модели знаний является: А) импликация *ab*
	- Б) граф с вершинами-концептами
	- В) слоты
	- Г) нейроны
- 7. Выберите ответы. Методы ИИ применяются на ЖТ в следующих областях:
	- А) системы управления локомотивами
	- Б) системы интеллектуальной диагностики и прогноза технического состояния оборудования локомотивов
	- В) системы управления и автоматизации перевозочного процесса на железнодорожном транспорте
	- Г) системы управления посадкой и высадкой пассажиров
- 8. Выберите ответы. Методы ИИ применяются на ЖТ в следующих областях:
	- А) системы управления локомотивами
	- Б) системы интеллектуальной диагностики и прогноза технического состояния оборудования локомотивов
	- В) системы управления и автоматизации перевозочного процесса на железнодорожном транспорте
	- Г) системы управления посадкой и высадкой пассажиров
- 9. Выберите ответы. Методы и подходы к построению систем ИИ включают:
	- А) структурный подход (моделирование структуры человеческого мозга)
	- Б) эволюционный подход (основное внимание уделяется построению начальной модели, и правилам, по которым она может изменяться)
	- В) имитационный подход (моделируются интеллектуальные функции без копирования природных механизмов)
	- Г) организационный подход (организуются работы по моделированию ИИ)
- 10. На отрезке [0,1] даны два нечётких множества в формате « $x|\mu$ »: {0.0|1.0; 0.1|1.0; 0.2|0.8; **0.3**|0.7; **0.4**|0.5; **0.5**|0.3; **0.6**|0.2; **0.7**|0.1; **0.8**|0.0; **0.9**|0.0; **1.0**|0.0} и {**0.0**|0.0; **0.0**|1.0; **0.0**|0.8; **0.1**|0.7; **0.2**|0.5; **0.5**|0.3; **0.6**|0.5; **0.7**|0.7; **0.8**|0.8; **0.9**|1.0; **1.0**|1.0}. Укажите чему равно пересечение этих множеств {**0.0**|…; **0.1**|…; **0.2**|…; **0.3**|…; **0.4**|…; **0.5**|…; **0.6**|…; **0.7**|…; **0.8**|…; **0.9**|…; **1.0**|…}. В качестве *t*-нормы и *t*-конормы (*s*-нормы) брать функции  $\mu_1 \bullet \mu_2$ =min( $\mu_1, \mu_2$ ) и  $\mu_1 \oplus \mu_2$ =max( $\mu_1, \mu_2$ ) соответственно.
- 11. На отрезке [0,1] даны два нечётких множества в формате « $x|\mu$ »: {0.0|1.0; 0.1|1.0; 0.2|0.8; **0.3**|0.7; **0.4**|0.5; **0.5**|0.3; **0.6**|0.2; **0.7**|0.1; **0.8**|0.0; **0.9**|0.0; **1.0**|0.0} и {**0.0**|0.0; **0.0**|1.0; **0.0**|0.8; **0.1**|0.7; **0.2**|0.5; **0.5**|0.3; **0.6**|0.5; **0.7**|0.7; **0.8**|0.8; **0.9**|1.0; **1.0**|1.0}. Укажите чему равно объединение этих множеств {**0.0**|…; **0.1**|…; **0.2**|…; **0.3**|…; **0.4**|…; **0.5**|…; **0.6**|…; **0.7**|…; **0.8**|…; **0.9**|…; **1.0**|…}. В качестве *t*-нормы и *t*-конормы (*s*-нормы) брать функции  $\mu_1 \bullet \mu_2$ =min( $\mu_1, \mu_2$ ) и  $\mu_1 \oplus \mu_2$ =max( $\mu_1, \mu_2$ ) соответственно.
- 12. На отрезке [0,1] дано нечёткое множество в формате « $x|\mu$ »:  $\{0.0|1.0; 0.1|1.0; 0.2|0.8; 0.3|0.7;$ **0.4**|0.5; **0.5**|0.3; **0.6**|0.2; **0.7**|0.1; **0.8**|0.0; **0.9**|0.0; **1.0**|0.0}. Укажите чему равно дополнение этого множества {**0.0**|…; **0.1**|…; **0.2**|…; **0.3**|…; **0.4**|…; **0.5**|…; **0.6**|…; **0.7**|…; **0.8**|…; **0.9**|…; **1.0**|…}
- 13. Для масс в теории свидетельств Г. Шафера справедливо следующее свойство  $m(A) + m(\neg A) \dots 1$ .
- 14. Для масс в теории свидетельств Г. Шафера справедливо следующее свойство:

$$
\sum_{X\subseteq\Theta}m(X)=\ldots
$$

15. В задачах анализа сцен при разметке границ многогранников методом Хаффмана-Клюса выпуклая грань 1 обозначается символом …

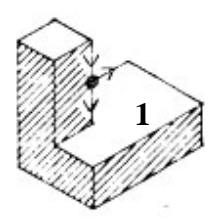

16. В задачах анализа сцен при разметке границ многогранников методом Хаффмана-Клюса вогнутая грань 1 обозначается символом …

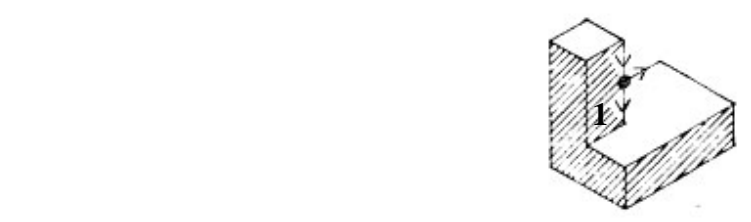

17. Укажите последовательность первых трёх удаления рёбер в алгоритме кластеризации с помощью минимального остовного дерева:

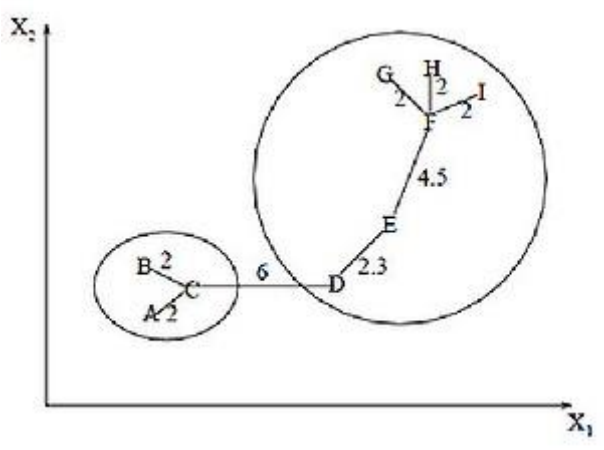

Рёбра обозначать буквами по примеру: CD, EF, DE, AC, BC, и т.п.

18. Укажите последовательность появления первых трёх кластеров, образуемых с помощью алгоритма минимального остовного дерева при пороге кластеризации 2.2:

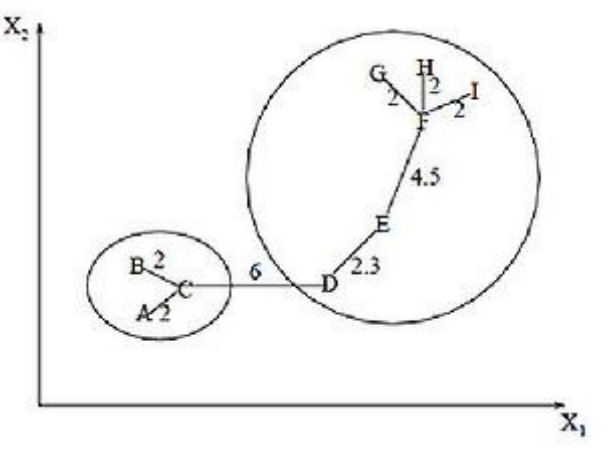

Кластеры обозначать буквами по примеру: ABC, GHI и т.п.

## **3.3 Типовые задания для выполнения лабораторной работы и примерный перечень вопросов для ее защиты**

Контрольные варианты заданий выложены в электронной информационнообразовательной среде ИрГУПС, доступной обучающемуся через его личный кабинет.

Ниже приведен образец типовых вариантов заданий для выполнения лабораторных работ и примерный перечень вопросов для их защиты.

Образец заданий для выполнения лабораторных работ и примерный перечень вопросов для их защиты

«Задачи ИИ. Классы систем и области применения ИИ. ИИ на железнодорожном транспорте»

Образец заданий для выполнения лабораторных работ и примерный перечень вопросов для их защиты

## «Проектирование и разработка баз знаний СОЗ»

Образец заданий для выполнения лабораторных работ и примерный перечень вопросов для их защиты

«Методы ИИ, применяемые в интерфейсах»

Образец заданий для выполнения лабораторных работ и примерный перечень вопросов для их защиты

«Принципы функционирования ИНС различных архитектур. Обучение и самообучение ИНС»

### **3.4 Перечень теоретических вопросов к зачету**

#### (для оценки знаний)

Раздел 1 «Основные понятия, классификация и этапы проектирования ИИС»

- 1.1 Задачи ИИ.
- 1.2 Классы систем и области применения ИИ.
- 1.3 ИИ на железнодорожном транспорте (ЖТ)

Раздел 2 «Методология разработки систем, основанных на знаниях»

- 2.1 Разработка архитектуры СОЗ.
- 2.2 Проектирование и разработка баз знаний (БЗ) СОЗ.
- 2.3 Разработка машины вывода СОЗ
- 2.4 Алгоритмизация рассуждений.
- 2.5 Стратегии рассуждений
- 2.6 Языки и средства разработки СОЗ.
- 2.7 Обучение и самообучение СОЗ

Раздел 3 «Методологические основы разработки интеллектуальных интерфейсов»

1.1 Распознавание образов и анализ сцен как основа создания интеллектуальных интерфейсов.

- 1.2 Задачи и методы теории распознавания образов.
- 1.3 Методы распознавание изображений.
- 1.4 Методы распознавания звуковых образов.
- 1.5 Методы анализа сцен.
- 1.6 Обучение и самообучение в задачах распознавания образов.

Раздел 4 «Проектирование и разработка искусственных нейронных сетей (ИНС)»

- 4.1 Принципы функционирования ИНС различных архитектур.
- 4.2 Перцептроны.
- 4.3 Сети Хопфилда.
- 4.4 Когнитрон.
- 4.5 Сети Кохонена.
- 4.6 Обучение и самообучение ИНС.
- 4.7 Обучение методом обратного распространения ошибки.
- 4.8 Проблемы обучения ИНС.

# **3.5 Перечень типовых простых практических заданий к зачету**

(для оценки умений)

- 1. Выполните заключение по правилу modus ponens:  $\{...\}$  | ? (пример: A, A $\vee$ B $\rightarrow$ C | C)
- 2. Выполните заключение по правилу modus tollens:  $\{...\}$  | ? (пример:  $\neg C$ , A $\neg B\rightarrow C$  |  $\neg A\&\neg B)$
- 3. Выполните заключение по правилу резолюций:  $\{...\}\vdash ?$  (пример:  $\neg C, A\neg C \vdash \neg A$ )
- 4. Определить какому классу 1 или 2 принадлежит образ {…}, при условии, что координаты эталона 1 и эталона 2 равны {…} и {…} соответственно (пример: образ (1,2), координаты эталона1=(0,0), координаты эталона2=(4,5); образ принадлежит к наиболее близкому классу 1)
- 5. Какое значение следует присвоить вектору весовых коэффициентов {…} решающего нейрона перцептрона при его обучении, если для образа {…}, выход решающего нейрона равен 1, а должен равняться 0? (пример: вектор весовых коэффициентов (0, 0, 1), образ (1,1,1); результат  $(0,0,1)-(1,1,1)=(-1,-1,0)$ )
- 6. Какое значение следует присвоить вектору весовых коэффициентов {…} решающего нейрона перцептрона при его обучении, если для образа {…}, выход решающего нейрона равен 0, а должен равняться 1? (пример: вектор весовых коэффициентов (0, 0, 1), образ (1,1,1); результат  $(0,0,1)+(1,1,1)=(1,1,2)$ )
- 7. Найти истинность заключения A, B, A&B $\rightarrow$ C |- ?, если  $||A||=0.7$ ,  $||B||=0.9$ ,  $||A&B\rightarrow C||=1$
- 8. Найти истинность заключения А, В, А $\vee$ B $\rightarrow$ C |- ?, если  $||A||=0.7$ ,  $||B||=0.9$ ,  $||A\vee B\rightarrow C||=1$ .
- 9. Вычислить апостериорную вероятность гипотезы В при условии, что P(B)=0.5, P(A|B)=0.9,  $P(A|\neg B)=0.5$
- 10. Вычислить апостериорную вероятность гипотезы B при условии, что P(B)=0.8, P(A|B)=0.1,  $P(A|\neg B)=0.5$
- 11. Найти истинность заключения А, В,  $\neg A\&B \rightarrow C \vdash ?$ , если  $||A||=0.7$ ,  $||B||=0.7$ ,  $||\neg A\&B \rightarrow C||$  = 0.7.
- 12. Вычислить апостериорную вероятность гипотезы B при условии, что P(B)=0.9, P(A|B)=0.2,  $P(A|-B)=0.8$
- 13. Вычислить апостериорную вероятность гипотезы B при условии, что P(B)=0.7, P(A|B)=0.8,  $P(A|\neg B)=0.1$
- 14. Определить какому классу 1 или 2 принадлежит образ (5,6), при условии, что координаты эталона 1 и эталона 2 равны (1,1) и (8,9) соответственно
- 15. а отрезке [0,1] даны два нечётких множества в формате « $x|\mu$ »: {0,0|1.0; 0,1|1.0; 0,2|0.8; **0.3**|0.7; **0.4**|0.5; **0.5**|0.3; **0.6**|0.2; **0.7**|0.1; **0.8**|0.0; **0.9**|0.0; **1.0**|0.0} и {**0.0**|0.0; **0.0**|1.0; **0.0**|0.8; **0.1**|0.7; **0.2**|0.5; **0.5**|0.3; **0.6**|0.5; **0.7**|0.7; **0.8**|0.8; **0.9**|1.0; **1.0**|1.0}. Укажите чему равно пересечение этих множеств {**0.0**|…; **0.1**|…; **0.2**|…; **0.3**|…; **0.4**|…; **0.5**|…; **0.6**|…; **0.7**|…; **0.8**|…; **0.9**|…; **1.0**|…}. В качестве *t*-нормы и *t*-конормы (*s*-нормы) брать функции  $\mu_1 \cdot \mu_2$ =min( $\mu_1, \mu_2$ ) и  $\mu_1 \oplus \mu_2 = \max(\mu_1, \mu_2)$  соответственно.
- 16. На отрезке [0,1] даны два нечётких множества в формате «*x*|*µ*»:  $\{0.0|1.0; 0.1|1.0; 0.2|0.8;$ **0.3**|0.7; **0.4**|0.5; **0.5**|0.3; **0.6**|0.2; **0.7**|0.1; **0.8**|0.0; **0.9**|0.0; **1.0**|0.0} и {**0.0**|0.0; **0.0**|1.0; **0.0**|0.8; **0.1**|0.7; **0.2**|0.5; **0.5**|0.3; **0.6**|0.5; **0.7**|0.7; **0.8**|0.8; **0.9**|1.0; **1.0**|1.0}. Укажите чему равно объединение этих множеств {**0.0**|…; **0.1**|…; **0.2**|…; **0.3**|…; **0.4**|…; **0.5**|…; **0.6**|…; **0.7**|…; **0.8**|…; **0.9**|…; **1.0**|…}. В качестве *t*-нормы и *t*-конормы (*s*-нормы) брать функции  $\mu_1 \bullet \mu_2 = \min(\mu_1, \mu_2)$  и  $\mu_1 \oplus \mu_2 = \max(\mu_1, \mu_2)$  соответственно
- 17. На отрезке [0,1] дано нечёткое множество в формате « $x|\mu$ »:  $\{0.0|1.0; 0.1|1.0; 0.2|0.8; 0.3|0.7;$ **0.4**|0.5; **0.5**|0.3; **0.6**|0.2; **0.7**|0.1; **0.8**|0.0; **0.9**|0.0; **1.0**|0.0}. Укажите чему равно дополнение

этого множества {**0.0**|…; **0.1**|…; **0.2**|…; **0.3**|…; **0.4**|…; **0.5**|…; **0.6**|…; **0.7**|…; **0.8**|…; **0.9**|…; **1.0**|…}

18. Укажите последовательность первых трёх удаления рёбер в алгоритме кластеризации с помощью минимального остовного дерева:

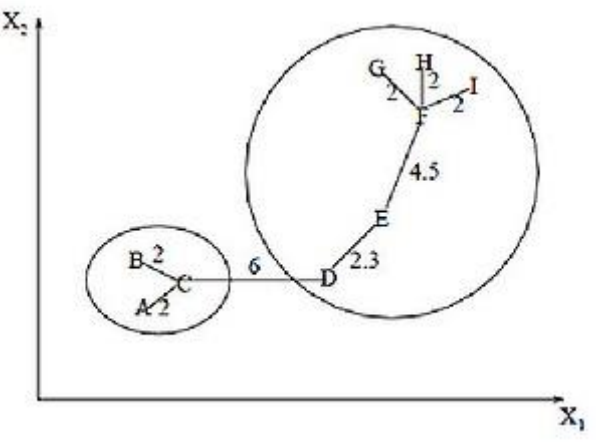

19. Укажите последовательность появления первых трёх кластеров, образуемых с помощью алгоритма минимального остовного дерева при пороге кластеризации 2.2:

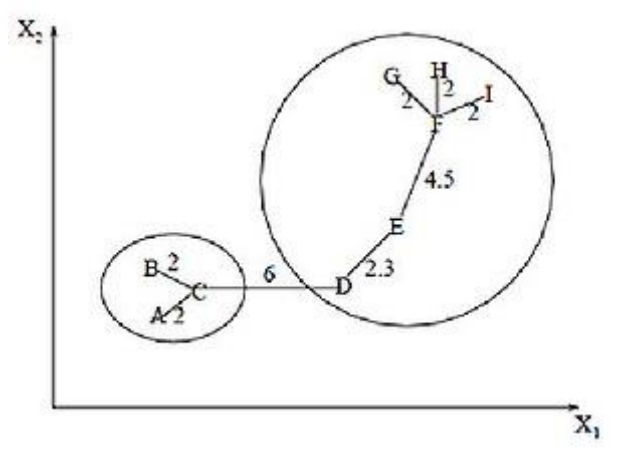

# **3.6 Перечень типовых практических заданий к зачету**

(для оценки навыков и (или) опыта деятельности)

- 1. Проанализируйте применимость технологий ИИ для ЖТ.
- 2. Предложите области применения технологий ИИ для ЖТ.
- 3. Предложите способ представления знаний в БЗ СОЗ для сетевой модели знаний.
- 4. Предложите способ представления знаний в БЗ СОЗ для продукционной модели знаний.
- 5. Предложите способ представления знаний в БЗ СОЗ для таблицы решений.
- 6. Предложите алгоритм работы машины вывода СОЗ (модель знаний выбрать самостоятельно).
- 7. Опишите какую-либо предметную область логической моделью знаний
- 8. Опишите какую-либо предметную область продукционной моделью знаний.
- 9. Опишите какую-либо предметную область сетевой моделью знаний.
- 10. Опишите какую-либо предметную область фреймовой моделью знаний.
- 11. Опишите какую-либо предметную область с помощью таблицы принятия решений.
- 12. Представьте семантической сетью сцену перед Вами.
- 13. Предложите систему признаков для описания объектов выбранной предметной области
- 14. Предложите меру для определения расстояния между объектами выбранной предметной области
- 15. Объясните проблему исключающего ИЛИ для перцептрона Розенблатта
- 16. Проанализируйте возможность применения ИНС различных архитектур для ЖТ.

# **4. Методические материалы, определяющие процедуру оценивания знаний, умений, навыков и (или) опыта деятельности**

В таблице приведены описания процедур проведения контрольно-оценочных мероприятий и процедур оценивания результатов обучения с помощью оценочных средств в соответствии с рабочей программой дисциплины.

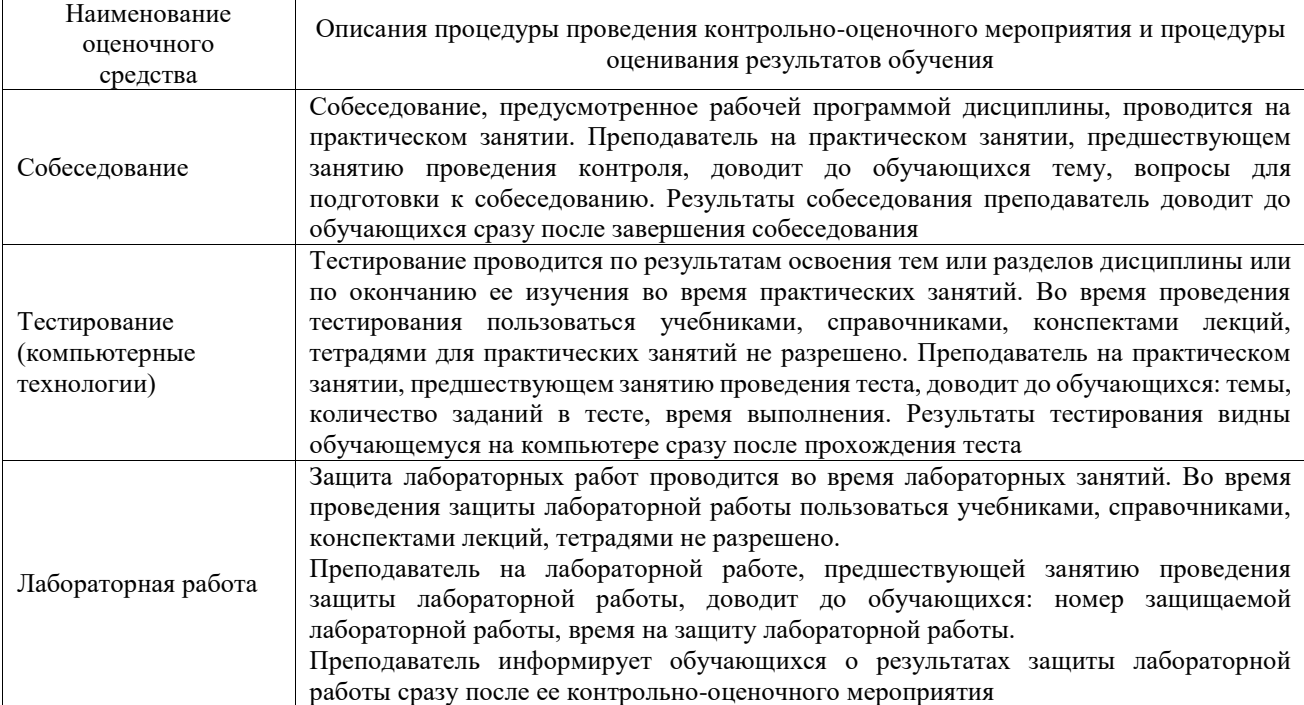

Для организации и проведения промежуточной аттестации составляются типовые контрольные задания или иные материалы, необходимые для оценки знаний, умений, навыков и (или) опыта деятельности, характеризующих этапы формирования компетенций в процессе освоения образовательной программы.

Перечень теоретических вопросов и типовые практические задания разного уровня сложности для проведения промежуточной аттестации обучающиеся получают в начале семестра через электронную информационно-образовательную среду ИрГУПС (личный кабинет обучающегося).

## **Описание процедур проведения промежуточной аттестации в форме зачета и оценивания результатов обучения**

При проведении промежуточной аттестации в форме зачета преподаватель может воспользоваться результатами текущего контроля успеваемости в течение семестра. С целью использования результатов текущего контроля успеваемости, преподаватель подсчитывает среднюю оценку уровня сформированности компетенций обучающегося (сумма оценок, полученных обучающимся, делится на число оценок).

# **Шкала и критерии оценивания уровня сформированности компетенций в результате изучения дисциплины при проведении промежуточной аттестации в форме зачета по результатам текущего контроля**

#### **(без дополнительного аттестационного испытания)**

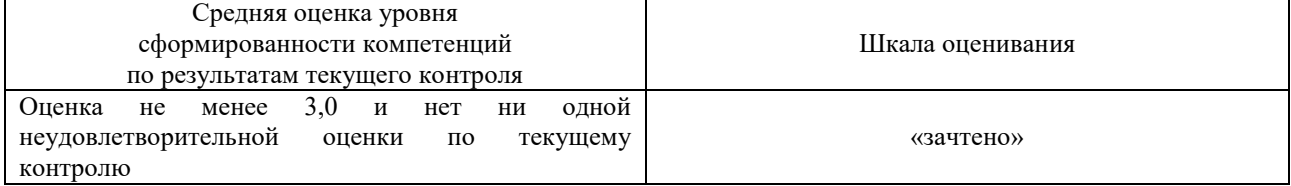

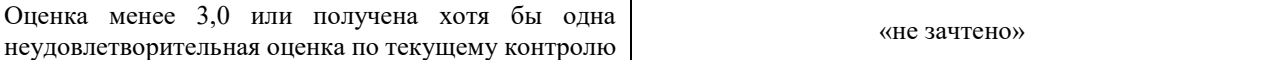

Если оценка уровня сформированности компетенций обучающегося не соответствует критериям получения зачета без дополнительного аттестационного испытания, то промежуточная аттестация проводится в форме собеседования по перечню теоретических вопросов и типовых практических задач или в форме компьютерного тестирования.

Промежуточная аттестация в форме зачета с проведением аттестационного испытания проходит на последнем занятии по дисциплине.

При проведении промежуточной аттестации в форме компьютерного тестирования вариант тестового задания формируется из фонда тестовых заданий по дисциплине случайным образом, но с условием: 50 % заданий должны быть заданиями открытого типа и 50 % заданий – закрытого типа.